## **Quantum Real-Time Assessment Reports**

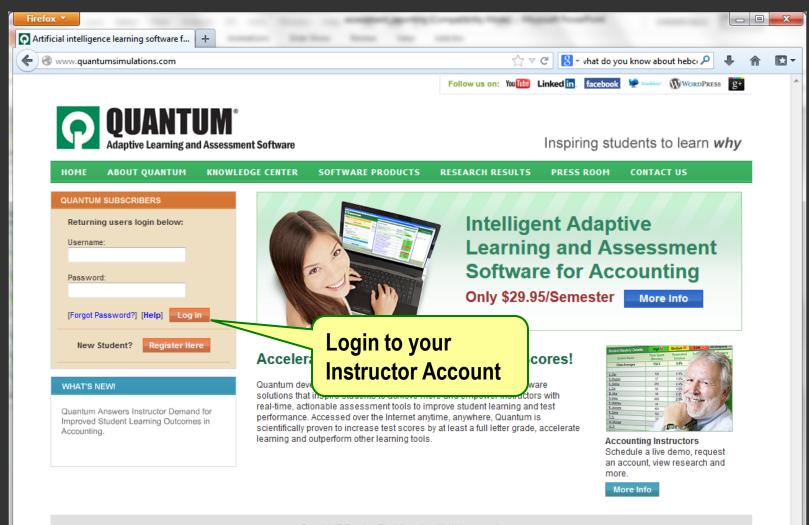

Copyright © Quantum Simulations, Inc. All rights reserved. Quantum Intelligent Tutoring Engines, Quantum Tutors, Quantum Assessment Advisors and Quantum Mentors contain patented and patent-pending technologiesand are registered trademarks © of Quantum Simulations, Inc. Acknowledgements

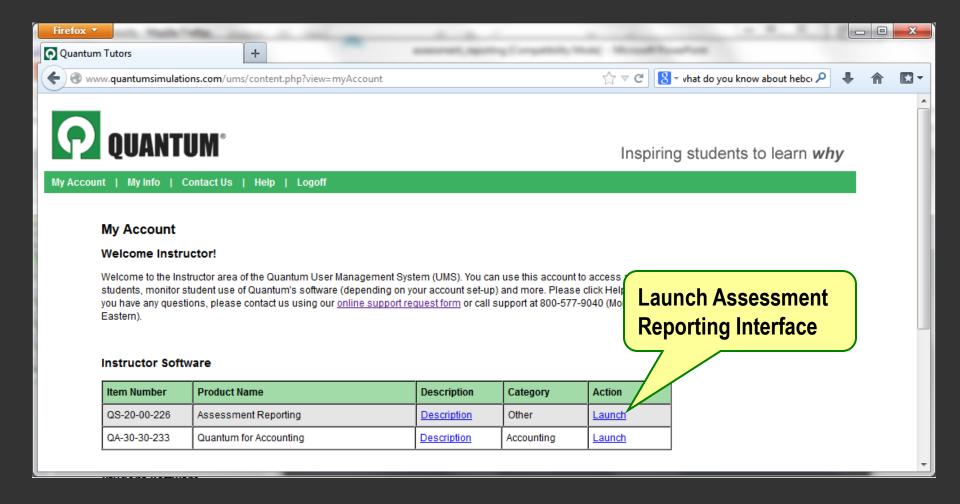

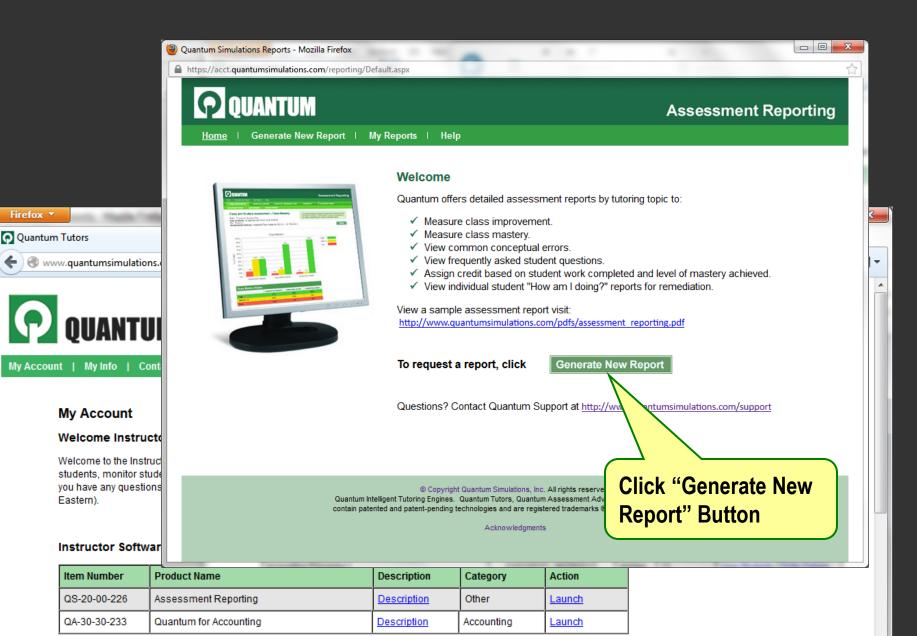

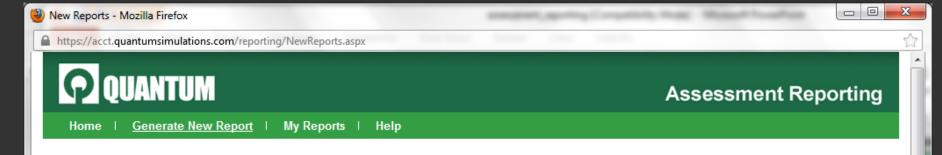

## **Generate New Report**

Complete the information below and click Generate New Report. You can access reports by clicking My Reports in the top navigation. Click on Help or contact Quantum support if you have any questions.

| Name Your Report:      |                                                                                                    |
|------------------------|----------------------------------------------------------------------------------------------------|
| Select Section(s):     | <ul> <li>Name your report</li> <li>Select Orders/Sections</li> <li>Select Topic</li> <li>Select Date Range</li> </ul>                                                                                                    |
| Select a Topic:        | •                                                                                                    |
| Select a Date Range: 💼 | To: 🕅                                                                                                    |
| Generate New Report    |                                                                                                    |
|                        | © Copyright Quantum Simulations, Inc. All rights reserved.<br>Quantum Intelligent Tutoring Engines. Quantum Tutors, Quantum Assessment Advisors and Quantum Mentors<br>contain patented and patent-pending technologies and are registered trademarks © of Quantum Simulations, Inc |

| My Reports - Mozilla Firefox |                                                               |                                            |                                                                                                    |                                    |                                          |                                                                                                    |                                            |                                      |
|------------------------------|---------------------------------------------------------------|--------------------------------------------|----------------------------------------------------------------------------------------------------|------------------------------------|------------------------------------------|----------------------------------------------------------------------------------------------------|--------------------------------------------|--------------------------------------|
| https://ac                   | cct.quantum                                                   | simulations.com/report                     | ting/MyReports.aspx                                                                                   |                                    |                                          |                                                                                                    |                                            |                                      |
| QUANTUM Assessment Reporting |                                                               |                                            |                                                                                                    |                                    |                                          |                                                                                                    |                                            |                                      |
| Home                         | orts                                                          | erate New Report                           | ∣ <u>My Reports</u> ∣ Help                                                                            |                                    |                                          |                                                                                                    | eports Displaye                            | d: 100 🗸                             |
| View                         | Date                                                          | Report Name                                | Section Name(s)                                                                                       |                                    | Topic Selected                           | Dates Selected                                                                                                    | Download                                   | Delete                               |
| View<br>View                 | Requested<br>08/17/2012                                       |                                            | Section Name(s) Accounting Principles I                                                               | All Topics (P)                     | Topic Selected                           | Dates Selected<br>(From/To)<br>01/02/2012 - 08/17/2012                                                                                            | Download<br>Report                         | Delete<br>Delete                     |
|                              | Requested                                                     |                                            |                                                                                                    | All Topics (P)<br>Transaction An   |                                          | (From/To)                                                                                                    | Report                                     |                                      |
| View                         | Requested<br>08/17/2012                                       | All Topics<br>Transaction Analysis         | Accounting Principles I                                                                               |                                    | alysis (P)                               | (From/To)<br>01/02/2012 - 08/17/2012                                                                                                    | Report<br>Download                         | Delete                               |
| View<br>View                 | Requested<br>08/17/2012<br>08/17/2012<br>08/17/2012<br>08/17/ | All Topics<br>Transaction Analysis<br>Adju | Accounting Principles I<br>Accounting Principles I<br>Accounting Principles I                         | Transaction An<br>Adjusting Entrie | alysis (P)                               | (From/To)<br>01/02/2012 - 08/17/2012<br>01/01/2012 - 08/17/2012                                                                                   | Report Download Download                   | Delete<br>Delete                     |
| View<br>View<br>View         | Requested<br>08/17/2012<br>08/17/2012<br>08/17/2012<br>08/17/ | All Topics<br>Transaction Analysis<br>Adp  | Accounting Principles I<br>Accounting Principles I<br>Accounting Principles I<br>Reports Tab, click " | Transaction An<br>Adjusting Entrie | alysis (P)                               | (From/To)<br>01/02/2012 - 08/17/2012<br>01/01/2012 - 08/17/2012<br>01/02/2012 - 08/17/2012                                                        | Report<br>Download<br>Download<br>Download | Delete<br>Delete<br>Delete           |
| View<br>View<br>View<br>View | Requested<br>08/17/2012<br>08/17/2012<br>08/17/2012<br>08/17/ | All Topics<br>Transaction Analysis<br>Adju | Accounting Principles I<br>Accounting Principles I<br>Accounting Principles I<br>Reports Tab, click " | Transaction An<br>Adjusting Entrie | ealysis (P)<br>es<br>ent Preparation (P) | (From/To)           01/02/2012 - 08/17/2012           01/01/2012 - 08/17/2012           01/02/2012 - 08/17/2012           01/02/2012 - 08/17/2012 | Report<br>Download<br>Download<br>Download | Delete<br>Delete<br>Delete<br>Delete |

© Copyright Quantum Simulations, Inc. All rights reserved. Quantum Intelligent Tutoring Engines. Quantum Tutors, Quantum Assessment Advisors and Quantum Mentors contain patented and patent-pending technologies and are registered trademarks ® of Quantum Simulations, Inc

Acknowledgments

-

| 🕑 Student Topic Mastery - Mozilla Firefox                                                                                            |                                                                                         |                                                                                                |                                                                                       |                                                                                             |                                                                             |                                                                              |                         |                          |                            |                        |
|----------------------------------------------------------------------------------------------------|-----------------------------------------------------------------------------------------|------------------------------------------------------------------------------------------------|---------------------------------------------------------------------------------------|---------------------------------------------------------------------------------------------|-----------------------------------------------------------------------------|------------------------------------------------------------------------------|-------------------------|--------------------------|----------------------------|------------------------|
| https://acct                                                                                                    | quantumsimula                                                                           | tions.com/rep                                                                                  | orting/StudentTop                                                                     | icMastery.aspx                                                                              |                                                                             |                                                                              |                         |                          |                            |                        |
| <b>P</b>                                                                                                    | QUANTU                                                                                  | JM                                                                                             |                                                                                       |                                                                                             |                                                                             |                                                                              |                         | Assess                   | sment R                    | eporting               |
| Home                                                                                                    | Generate                                                                                | New Report                                                                                     | My Report                                                                             | <u>s</u>   Help                                                                             |                                                                             |                                                                              |                         |                          |                            |                        |
| Stu                                                                                                    | dent Mastery I                                                                          | By Topic                                                                                       | Download Re                                                                           | port                                                                                        |                                                                             |                                                                              |                         |                          |                            |                        |
| Student Mastery By Topic     Download Report       Student Mastery By Topic     See how much the class                               |                                                                                         |                                                                                                |                                                                                       |                                                                                             |                                                                             | ved by student l<br>ery is determin                                          | by topic for the        | time period              |                            |                        |
| Topic: All To<br>Date Range<br>For: Instruc                                                                                          | ne: All Topics<br>opics (Proprieto<br>:: 1/2/2012 - 8/<br>tor Renshaw<br>me(s): Account | 17/2012                                                                                        | the A                                                                                 | oved by to<br>II Topics                                                                     | -                                                                           |                                                                              | )                       |                          |                            | Print                  |
| Topic Ma                                                                                                    | astery By St                                                                            | udent                                                                                          |                                                                                       |                                                                                             |                                                                             |                                                                              | High 😢 🛛                | Medium 김                 | Low ?                      | Incomplete 😢           |
| Student<br>Name                                                                                                    | Transaction<br>Analysis                                                                 | Adjusting<br>Entries                                                                           | Financial<br>Statement<br>Preparation                                                 | Inventories and<br>Cost of Goods<br>Sold                                                    | Accounting for<br>Receivables                                               | Plant<br>Assets                                                              | Stockholders'<br>Equity | Long-Term<br>Liabilities | Statement of<br>Cash Flows | Cost-Volume-<br>Profit |
| Class                                                                                                    | 94.5%                                                                                   | 05.2%                                                                                          |                                                                                       |                                                                                             |                                                                             |                                                                              |                         |                          |                            |                        |
| Averages                                                                                                    | 54.5%                                                                                   | 95.2%                                                                                          | 93.8%                                                                                 | 95.4%                                                                                       | 93.2%                                                                       | 100.0%                                                                       |                         |                          |                            |                        |
| Averages<br>A, Dan                                                                                                    | 100.0%                                                                                  | 95.2%                                                                                          | 93.8%                                                                                 | 95.4%                                                                                       | 93.2%<br>100.0%                                                             | 100.0%                                                                       |                         |                          |                            |                        |
|                                                                                                    |                                                                                         |                                                                                                |                                                                                       |                                                                                             |                                                                             |                                                                              |                         |                          |                            |                        |
| A, Dan                                                                                                    | 100.0%                                                                                  | 100.0%                                                                                         | 100.0%                                                                                | 100.0%                                                                                      | 100.0%                                                                      | 100.0%                                                                       |                         |                          |                            |                        |
| A, Dan<br>H, Meghan                                                                                                    | 100.0%<br>100.0%                                                                        | 100.0%<br>100.0%                                                                               | 100.0%<br>100.0%                                                                      | 100.0%<br>88.9%                                                                             | 100.0%<br>100.0%                                                            | 100.0%<br>100.0%                                                             |                         |                          |                            |                        |
| A, Dan<br>H, Meghan<br>K, Debbie                                                                                                    | 100.0%<br>100.0%<br>100.0%                                                              | 100.0%<br>100.0%<br>100.0%                                                                     | 100.0%<br>100.0%<br>100.0%                                                            | 100.0%<br>88.9%<br>100.0%                                                                   | 100.0%<br>100.0%<br>100.0%                                                  | 100.0%<br>100.0%<br>100.0%                                                   |                         |                          |                            |                        |
| A, Dan<br>H, Meghan<br>K, Debbie<br>L, Cat<br>M, Alba<br>N, Kerry                                                                    | 100.0%<br>100.0%<br>100.0%<br>100.0%<br>100.0%                                          | 100.0%<br>100.0%<br>100.0%<br>100.0%<br>100.0%                                                 | 100.0%<br>100.0%<br>100.0%<br>100.0%                                                  | 100.0%<br>88.9%<br>100.0%<br>100.0%<br>100.0%                                               | 100.0%<br>100.0%<br>100.0%<br>100.0%                                        | 100.0%<br>100.0%<br>100.0%<br>100.0%                                         |                         |                          |                            |                        |
| A, Dan<br>H, Meghan<br>K, Debbie<br>L, Cat<br>M, Alba<br>N, Kerry<br>P, Matthew                                                      | 100.0%<br>100.0%<br>100.0%<br>100.0%<br>100.0%                                          | 100.0%<br>100.0%<br>100.0%<br>100.0%<br>100.0%                                                 | 100.0%<br>100.0%<br>100.0%<br>100.0%<br>100.0%                                        | 100.0%<br>88.9%<br>100.0%<br>100.0%<br>100.0%                                               | 100.0%<br>100.0%<br>100.0%<br>100.0%<br>100.0%                              | 100.0%<br>100.0%<br>100.0%<br>100.0%                                         |                         |                          |                            |                        |
| A, Dan<br>H, Meghan<br>K, Debbie<br>L, Cat<br>M, Alba<br>N, Kerry                                                                    | 100.0%<br>100.0%<br>100.0%<br>100.0%<br>100.0%                                          | 100.0%<br>100.0%<br>100.0%<br>100.0%<br>100.0%                                                 | 100.0%<br>100.0%<br>100.0%<br>100.0%<br>100.0%                                        | 100.0%<br>88.9%<br>100.0%<br>100.0%<br>100.0%                                               | 100.0%<br>100.0%<br>100.0%<br>100.0%<br>100.0%                              | 100.0%<br>100.0%<br>100.0%<br>100.0%                                         |                         |                          |                            |                        |
| A, Dan<br>H, Meghan<br>K, Debbie<br>L, Cat<br>M, Alba<br>N, Kerry<br>P, Matthew<br>R,                                                | 100.0%<br>100.0%<br>100.0%<br>100.0%<br>100.0%<br>100.0%                                | 100.0%<br>100.0%<br>100.0%<br>100.0%<br>100.0%<br>100.0%<br>87.5%                              | 100.0%<br>100.0%<br>100.0%<br>100.0%<br>100.0%                                        | 100.0%<br>88.9%<br>100.0%<br>100.0%<br>100.0%<br>100.0%<br>88.9%                            | 100.0%<br>100.0%<br>100.0%<br>100.0%<br>100.0%                              | 100.0%<br>100.0%<br>100.0%<br>100.0%<br>100.0%                               |                         |                          |                            |                        |
| A, Dan<br>H, Meghan<br>K, Debbie<br>L, Cat<br>M, Alba<br>N, Kerry<br>P, Matthew<br>R,<br>Jeanette                                    | 100.0%<br>100.0%<br>100.0%<br>100.0%<br>100.0%<br>100.0%<br>100.0%                      | 100.0%<br>100.0%<br>100.0%<br>100.0%<br>100.0%<br>87.5%<br>100.0%                              | 100.0%<br>100.0%<br>100.0%<br>100.0%<br>100.0%<br>100.0%                              | 100.0%<br>88.9%<br>100.0%<br>100.0%<br>100.0%<br>100.0%<br>88.9%<br>88.9%                   | 100.0%<br>100.0%<br>100.0%<br>100.0%<br>100.0%<br>100.0%                    | 100.0%<br>100.0%<br>100.0%<br>100.0%<br>100.0%<br>100.0%                     |                         |                          |                            |                        |
| A, Dan<br>H, Meghan<br>K, Debbie<br>L, Cat<br>M, Alba<br>N, Kerry<br>P, Matthew<br>R,<br>Jeanette<br>R, Sandi                        | 100.0%<br>100.0%<br>100.0%<br>100.0%<br>100.0%<br>100.0%<br>100.0%                      | 100.0%<br>100.0%<br>100.0%<br>100.0%<br>100.0%<br>87.5%<br>100.0%<br>100.0%                    | 100.0%<br>100.0%<br>100.0%<br>100.0%<br>100.0%<br>100.0%                              | 100.0%<br>88.9%<br>100.0%<br>100.0%<br>100.0%<br>100.0%<br>88.9%<br>88.9%<br>88.9%          | 100.0%<br>100.0%<br>100.0%<br>100.0%<br>100.0%<br>100.0%                    | 100.0%<br>100.0%<br>100.0%<br>100.0%<br>100.0%<br>100.0%                     |                         |                          |                            |                        |
| A, Dan<br>H, Meghan<br>K, Debbie<br>L, Cat<br>M, Alba<br>N, Kerry<br>P, Matthew<br>R,<br>Jeanette<br>R, Sandi<br>T, Ty               | 100.0%<br>100.0%<br>100.0%<br>100.0%<br>100.0%<br>100.0%<br>100.0%<br>100.0%<br>28.6%   | 100.0%<br>100.0%<br>100.0%<br>100.0%<br>100.0%<br>87.5%<br>100.0%<br>100.0%<br>50.0%           | 100.0%<br>100.0%<br>100.0%<br>100.0%<br>100.0%<br>100.0%<br>100.0%<br>75.0%           | 100.0%<br>88.9%<br>100.0%<br>100.0%<br>100.0%<br>88.9%<br>88.9%<br>88.9%<br>88.9%<br>100.0% | 100.0%<br>100.0%<br>100.0%<br>100.0%<br>100.0%<br>100.0%                    | 100.0%<br>100.0%<br>100.0%<br>100.0%<br>100.0%<br>100.0%<br>100.0%           |                         |                          |                            |                        |
| A, Dan<br>H, Meghan<br>K, Debbie<br>L, Cat<br>M, Alba<br>N, Kerry<br>P, Matthew<br>R,<br>Jeanette<br>R, Sandi<br>T, Ty<br>W, Michael | 100.0%<br>100.0%<br>100.0%<br>100.0%<br>100.0%<br>100.0%<br>100.0%<br>28.6%<br>100.0%   | 100.0%<br>100.0%<br>100.0%<br>100.0%<br>100.0%<br>87.5%<br>100.0%<br>100.0%<br>50.0%<br>100.0% | 100.0%<br>100.0%<br>100.0%<br>100.0%<br>100.0%<br>100.0%<br>100.0%<br>75.0%<br>100.0% | 100.0%<br>88.9%<br>100.0%<br>100.0%<br>100.0%<br>88.9%<br>88.9%<br>88.9%<br>88.9%<br>100.0% | 100.0%<br>100.0%<br>100.0%<br>100.0%<br>100.0%<br>100.0%<br>100.0%<br>75.0% | 100.0%<br>100.0%<br>100.0%<br>100.0%<br>100.0%<br>100.0%<br>100.0%<br>100.0% |                         |                          |                            |                        |

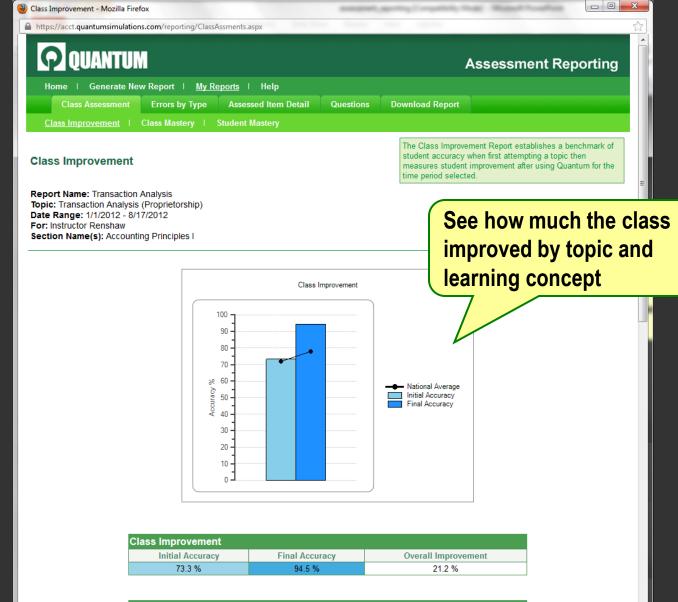

| Concepts and Skills |           |                     |                   |                        |  |  |
|---------------------|-----------|---------------------|-------------------|------------------------|--|--|
| Items               | Completed | Initial<br>Accuracy | Final<br>Accuracy | Overall<br>Improvement |  |  |
| Accounting Equation | 258       | 52.4 %              | 94.5 %            | 42.1 %                 |  |  |
| Accounting Journal  | 258       | 76.9 %              | 94.5 %            | 17.6 %                 |  |  |
| Accounting Ledger   | 258       | 90.5 %              | 94.5 %            | 4.0 %                  |  |  |
| TOTAL               | 774       | 73.3 %              | 94.5 %            | 21.2 %                 |  |  |

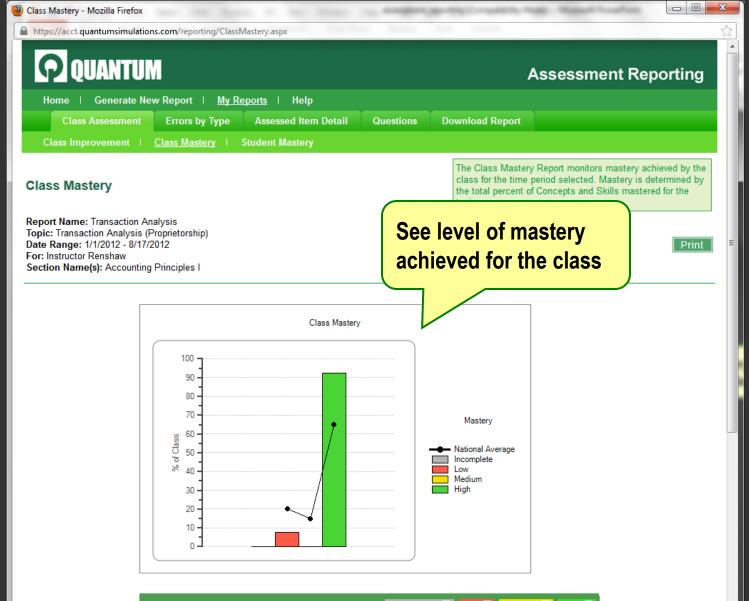

| Class Mastery |      | Incomplete 😢 Low | 😢 Medium 🛛 High 🖓 |
|---------------|------|------------------|-------------------|
| Incomplete    | Low  | Medium           | High              |
| 0.0%          | 7.7% | 0.0%             | 92.3%             |

| ident Mastery - Mozilla Firefox                                                                                                    |                                                                                                    |                                                                                                    |                                                                                                    |                                                                                                    |                                                                                                    |                                                                                                    |                                                                                                    |
|----------------------------------------------------------------------------------------------------|----------------------------------------------------------------------------------------------------|----------------------------------------------------------------------------------------------------|----------------------------------------------------------------------------------------------------|----------------------------------------------------------------------------------------------------|----------------------------------------------------------------------------------------------------|----------------------------------------------------------------------------------------------------|----------------------------------------------------------------------------------------------------|
| https://acct.quantumsimulations.com/reporti                                                                                                    | ing/StudentMastery.aspx                                                                                                    |                                                                                                    |                                                                                                    |                                                                                                    |                                                                                                    |                                                                                                    |                                                                                                    |
| <b>QUANTUM</b>                                                                                                    |                                                                                                    |                                                                                                    |                                                                                                    |                                                                                                    | Asses                                                                                                    | sment R                                                                                                    | eporting                                                                                                    |
| Home   Generate New Report                                                                                                    | ∣ <u>My Reports</u> ∣ H                                                                                                    | elp                                                                                                    |                                                                                                    |                                                                                                    |                                                                                                    |                                                                                                    |                                                                                                    |
| Class Assessment Errors by                                                                                                    | Type Assessed                                                                                                    | Item Detail                                                                                                    | Questions                                                                                                    | Download Rep                                                                                                    | ort                                                                                                    |                                                                                                    |                                                                                                    |
| Class Improvement   Class Maste                                                                                                    | ery   <u>Student Mas</u> t                                                                                                    | <u>tery</u>                                                                                                    |                                                                                                    |                                                                                                    |                                                                                                    |                                                                                                    |                                                                                                    |
| tudent Mastery                                                                                                    |                                                                                                    |                                                                                                    |                                                                                                    | mastery ach                                                                                                    | Mastery Report<br>ieved for the time<br>by the total perce<br>the topic.                                                                                       | e period selecte                                                                                                    | d. Mastery is                                                                                                    |
| eport Name: Transaction Analysis<br>opic: Transaction Analysis (Proprietorship<br>ate Range: 1/1/2012 - 8/17/2012<br>or: Instructor Renshaw                                                                | p)                                                                                                    |                                                                                                    | -                                                                                                    |                                                                                                    | l studen<br>ved and                                                                                                    |                                                                                                    |                                                                                                    |
| Section Name(s): Accounting Principles I<br>struggling students (in red)                                                                                                    |                                                                                                    |                                                                                                    |                                                                                                    |                                                                                                    |                                                                                                    |                                                                                                    |                                                                                                    |
| lick on a student's name to view t                                                                                                    | their "How Am I Do                                                                                                    | oing?" Report                                                                                                    | struggi                                                                                                    | ing stud                                                                                                    | aents (in                                                                                                    | rea)                                                                                                    |                                                                                                    |
|                                                                                                    | their "How Am I Do                                                                                                    | oing?" Report                                                                                                    | struggi                                                                                                    |                                                                                                    |                                                                                                    | ,                                                                                                    | Incomplete 2                                                                                                    |
| lick on a student's name to view t<br>Student Mastery Details:<br>Student Name                                                                                                    | their "How Am I Do<br>Time Spent<br>(Minutes)                                                                                                    | bing?" Report                                                                                                    | Struggi<br>Requested<br>Solution                                                                                                    | High 2<br>Solved with<br>Help                                                                                                    | Medium 2<br>Solved with<br>No Help                                                                                                    | ,                                                                                                    | Incomplete 2<br>Mastery<br>Achieved                                                                                   |
| Student Mastery Details:                                                                                                    | Time Spent                                                                                                    | Items                                                                                                    | Requested                                                                                                    | High 2<br>Solved with                                                                                                    | Medium <table-cell></table-cell>                                                                                                    | Low ?<br>Questions                                                                                                    | Mastery                                                                                                    |
| tudent Mastery Details:<br>Student Name<br>Class Averages                                                                                                    | Time Spent<br>(Minutes)<br>270.1                                                                                                    | Items<br>Completed<br>296.6                                                                                                    | Requested<br>Solution<br>2.0%                                                                                                    | High<br>Solved with<br>Help<br>7.4%                                                                                                  | Medium<br>Solved with<br>No Help<br>89.3%                                                                                                    | Low ?<br>Questions<br>Asked<br>20.8                                                                                                    | Mastery<br>Achieved<br>94.5%                                                                                          |
| Student Mastery Details:<br>Student Name<br>Class Averages<br>A. Dan                                                                                                    | Time Spent<br>(Minutes)<br>270.1<br>291                                                                                                    | ltems<br>Completed<br>296.6<br>229                                                                                                    | Requested<br>Solution<br>2.0%                                                                                                    | High<br>Solved with<br>Help<br>7.4%<br>4.8%                                                                                          | Medium<br>Solved with<br>No Help<br>89.3%<br>94.8%                                                                                                    | Low<br>Questions<br>Asked<br>20.8<br>68                                                                                                    | Mastery<br>Achieved<br>94.5%<br>100.0%                                                                                |
| Student Mastery Details:<br>Student Name<br>Class Averages<br>A. Dan<br>1. Meghan                                                                                                    | Time Spent<br>(Minutes)           270.1           291           134                                                                                                    | ltems<br>Completed<br>296.6<br>229<br>221                                                                                                    | Requested<br>Solution<br>2.0%<br>0.4%<br>0.5%                                                                                                    | High<br>Solved with<br>Help<br>7.4%<br>4.8%<br>1.8%                                                                                  | Medium<br>Solved with<br>No Help<br>89.3%<br>94.8%<br>97.7%                                                                                                    | Low<br>Questions<br>Asked<br>20.8<br>68<br>4                                                                                                    | Mastery<br>Achieved<br>94.5%<br>100.0%<br>100.0%                                                                      |
| Student Mastery Details:<br>Student Name<br>Class Averages<br>A. Dan<br>1. Meghan<br>4. Debbie                                                                                                    | Time Spent<br>(Minutes)           270.1           291           134           669                                                                                                    | ltems<br>Completed<br>296.6<br>229<br>221<br>399                                                                                                    | Requested<br>Solution           2.0%           0.4%           0.5%           4.8%                                                                                                    | High 2<br>Solved with<br>Help<br>7.4%<br>4.8%<br>1.8%<br>19.8%                                                                       | Medium<br>Solved with<br>No Help<br>89.3%<br>94.8%<br>97.7%<br>74.2%                                                                                           | Low<br>Questions<br>Asked<br>20.8<br>68<br>4<br>182                                                                                                    | Mastery<br>Achieved<br>94.5%<br>100.0%<br>100.0%<br>100.0%                                                            |
| Student Mastery Details:<br>Student Name<br>Class Averages<br>A. Dan<br>H. Meghan<br>K. Debbie<br>L. Cat                                                                                                   | Time Spent<br>(Minutes)           270.1           291           134           669           199                                                                                                    | Items           Completed           296.6           229           221           399           308                                                                                                    | Requested<br>Solution<br>2.0%<br>0.4%<br>0.5%<br>4.8%<br>0.3%                                                                                                    | High<br>Solved with<br>Help<br>7.4%<br>4.8%<br>1.8%<br>19.8%<br>7.8%                                                                 | Medium<br>Solved with<br>No Help<br>89.3%<br>94.8%<br>97.7%<br>74.2%<br>91.6%                                                                                  | Low 2<br>Questions<br>Asked<br>20.8<br>68<br>4<br>182<br>0                                                                                                    | Mastery<br>Achieved<br>94.5%<br>100.0%<br>100.0%<br>100.0%                                                            |
| Student Mastery Details:<br>Student Name<br>Class Averages<br>A. Dan<br>H. Meghan<br>K. Debbie<br>Cat<br>M. Alba                                                                                           | Time Spent<br>(Minutes)           270.1           291           134           669           199           163                                                                                                  | Items           Completed           296.6           229           221           399           308           280                                                                                           | Requested<br>Solution           2.0%           0.4%           0.5%           4.8%           0.3%           0.0%                                                                            | High 2<br>Solved with<br>Help<br>7.4%<br>4.8%<br>1.8%<br>19.8%<br>7.8%<br>6.1%                                                       | Medium<br>Solved with<br>No Help<br>89.3%<br>94.8%<br>97.7%<br>74.2%<br>91.6%<br>91.4%                                                                         | Low ?<br>Questions<br>Asked<br>20.8<br>68<br>68<br>4<br>182<br>0<br>0<br>0                                                                                                    | Mastery<br>Achieved<br>94.5%<br>100.0%<br>100.0%<br>100.0%<br>100.0%                                                  |
| Student Mastery Details:<br>Student Name<br>Class Averages<br>A. Dan<br>H. Meghan<br>K. Debbie<br>L. Cat<br>M. Alba<br>N. Kerry                                                                            | Time Spent<br>(Minutes)           270.1           291           134           669           199           163           378                                                                                    | Items           Completed           296.6           229           221           399           308           280           545                                                                             | Requested<br>Solution           2.0%           0.4%           0.5%           4.8%           0.3%           0.0%           0.9%                                                             | High<br>Solved with<br>Help<br>7.4%<br>4.8%<br>1.8%<br>19.8%<br>7.8%<br>6.1%<br>8.6%                                                 | Medium<br>Solved with<br>No Help<br>89.3%<br>94.8%<br>97.7%<br>74.2%<br>91.6%<br>91.4%<br>90.3%                                                                | Low 2<br>Questions<br>Asked<br>20.8<br>68<br>68<br>4<br>182<br>0<br>0<br>0<br>14                                                                                                    | Mastery<br>Achieved<br>94.5%<br>100.0%<br>100.0%<br>100.0%<br>100.0%<br>100.0%                                        |
| Student Mastery Details:<br>Student Name<br>Class Averages<br>A. Dan<br>A. Dan<br>A. Debbie<br>Cat<br>A. Alba<br>A. Kerry<br>C. Matthew                                                                    | Time Spent<br>(Minutes)           270.1           291           134           669           199           163           378           198                                                                      | Items           Completed           296.6           229           221           399           308           280           545           247                                                               | Requested<br>Solution           2.0%           0.4%           0.5%           4.8%           0.3%           0.0%           0.9%           2.8%                                              | High<br>Solved with<br>Help<br>7.4%<br>4.8%<br>1.8%<br>1.8%<br>19.8%<br>7.8%<br>6.1%<br>8.6%<br>3.6%                                 | Medium<br>Solved with<br>No Help<br>89.3%<br>94.8%<br>97.7%<br>74.2%<br>91.6%<br>91.4%<br>90.3%<br>93.1%                                                       | Low 2<br>Questions<br>Asked<br>20.8<br>68<br>4<br>182<br>0<br>0<br>0<br>14<br>0                                                                                                    | Mastery<br>Achieved<br>94.5%<br>100.0%<br>100.0%<br>100.0%<br>100.0%<br>100.0%<br>100.0%                              |
| Student Mastery Details:<br>Student Name<br>Class Averages<br>A. Dan<br>A. Meghan<br>C. Debbie<br>. Cat<br>A. Alba<br>I. Kerry<br>P. Matthew<br>C. Jeanette                                                | Time Spent<br>(Minutes)           270.1           291           134           669           199           163           378           198           466                                                        | Items           Completed           296.6           229           221           399           308           280           545           247           371                                                 | Requested<br>Solution           2.0%           0.4%           0.5%           4.8%           0.3%           0.0%           0.9%           2.8%           0.0%                               | High<br>Solved with<br>Help<br>7.4%<br>4.8%<br>1.8%<br>19.8%<br>7.8%<br>6.1%<br>8.6%<br>3.6%<br>5.1%                                 | Medium<br>Solved with<br>No Help<br>89.3%<br>94.8%<br>97.7%<br>74.2%<br>91.6%<br>91.4%<br>90.3%<br>93.1%<br>93.8%                                              | Low 2<br>Questions<br>Asked<br>20.8<br>68<br>4<br>182<br>0<br>0<br>0<br>14<br>0<br>0<br>14<br>0<br>0                                                                                           | Mastery<br>Achieved<br>94.5%<br>100.0%<br>100.0%<br>100.0%<br>100.0%<br>100.0%<br>100.0%<br>100.0%                    |
| Student Mastery Details:<br>Student Name<br>Class Averages<br>A. Dan<br>A. Dan<br>A. Debbie<br>Cat<br>A. Alba<br>A. Kerry<br>P. Matthew<br>R. Jeanette<br>S. Sandi                                         | Time Spent<br>(Minutes)           270.1           291           134           669           199           163           378           198           466           218                                          | ltems<br>Completed<br>296.6<br>229<br>221<br>399<br>308<br>280<br>545<br>247<br>371<br>328                                                                                                    | Requested<br>Solution           2.0%           0.4%           0.5%           4.8%           0.3%           0.0%           0.9%           2.8%           0.0%           0.0%                | High<br>Solved with<br>Help<br>7.4%<br>4.8%<br>1.8%<br>1.8%<br>19.8%<br>7.8%<br>6.1%<br>8.6%<br>3.6%<br>5.1%<br>6.4%                 | Medium<br>Solved with<br>No Help<br>89.3%<br>94.8%<br>97.7%<br>74.2%<br>91.6%<br>91.4%<br>90.3%<br>93.1%<br>93.8%<br>93.3%                                     | Low 2<br>Questions<br>Asked<br>20.8<br>68<br>4<br>182<br>0<br>0<br>182<br>0<br>0<br>14<br>0<br>0<br>0<br>14<br>0<br>0<br>0<br>0                                                                | Mastery<br>Achieved<br>94.5%<br>100.0%<br>100.0%<br>100.0%<br>100.0%<br>100.0%<br>100.0%<br>100.0%                    |
| Student Mastery Details:<br>Student Name<br>Class Averages<br>A. Dan<br>H. Meghan<br>K. Debbie<br>Cat<br>M. Alba<br>Kerry<br>P. Matthew<br>R. Jeanette<br>R. Sandi<br>LTy                                  | Time Spent<br>(Minutes)           270.1           291           134           669           199           163           378           198           466           218           46                             | Items           Completed           296.6           229           221           399           308           280           545           247           371           328           66                      | Requested<br>Solution           2.0%           0.4%           0.5%           4.8%           0.3%           0.0%           0.9%           2.8%           0.0%           0.0%                | High<br>Solved with<br>Help<br>7.4%<br>4.8%<br>1.8%<br>1.8%<br>1.8%<br>7.8%<br>6.1%<br>8.6%<br>3.6%<br>5.1%<br>6.4%<br>3.0%          | Medium<br>Solved with<br>No Help<br>89.3%<br>94.8%<br>97.7%<br>74.2%<br>91.6%<br>91.4%<br>90.3%<br>93.1%<br>93.1%<br>93.8%<br>93.3%<br>97.0%                   | Low 2<br>Questions<br>Asked<br>20.8<br>20.8<br>68<br>4<br>182<br>0<br>0<br>182<br>0<br>0<br>14<br>0<br>0<br>14<br>0<br>0<br>0<br>14<br>0<br>0<br>0<br>2                                        | Mastery<br>Achieved<br>94.5%<br>100.0%<br>100.0%<br>100.0%<br>100.0%<br>100.0%<br>100.0%<br>100.0%<br>28.6%           |
| Student Mastery Details:<br>Student Name<br>Class Averages<br>A. Dan<br>A. Dan<br>A. Dan<br>A. Dan<br>A. Debbie<br>Cat<br>M. Alba<br>A. Kerry<br>P. Matthew<br>R. Jeanette<br>R. Sandi<br>Ty<br>W. Michael | Time Spent<br>(Minutes)           270.1           291           134           669           199           163           378           198           466           218           46           295               | Items           Completed           296.6           229           221           399           308           280           545           247           371           328           66           307        | Requested<br>Solution           2.0%           0.4%           0.5%           4.8%           0.3%           0.0%           0.9%           2.8%           0.0%           0.0%           2.6% | High<br>Solved with<br>Help<br>7.4%<br>4.8%<br>1.8%<br>1.8%<br>19.8%<br>7.8%<br>6.1%<br>8.6%<br>3.6%<br>5.1%<br>6.4%<br>3.0%<br>5.9% | Medium<br>Solved with<br>No Help<br>89.3%<br>94.8%<br>97.7%<br>74.2%<br>91.6%<br>91.4%<br>90.3%<br>93.1%<br>93.8%<br>93.8%<br>93.3%<br>97.0%<br>90.6%          | Low 2<br>Questions<br>Asked<br>20.8<br>68<br>4<br>182<br>0<br>0<br>14<br>0<br>14<br>0<br>0<br>14<br>0<br>0<br>0<br>2<br>0<br>0                                                                 | Mastery<br>Achieved<br>94.5%<br>100.0%<br>100.0%<br>100.0%<br>100.0%<br>100.0%<br>100.0%<br>100.0%<br>28.6%<br>100.0% |
| Student Mastery Details:<br>Student Name<br>Class Averages<br>A. Dan<br>H. Meghan<br>K. Debbie<br>Cat<br>M. Alba<br>N. Kerry<br>P. Matthew<br>R. Jeanette<br>R. Sandi<br>I. Ty<br>M. Michael               | Time Spent<br>(Minutes)           270.1           291           134           669           199           163           378           198           466           218           46           295           160 | Items<br>Completed           296.6           229           221           399           308           280           545           247           371           328           66           307           279 | Requested<br>Solution           2.0%           0.4%           0.5%           4.8%           0.3%           0.0%           2.8%           0.0%           0.0%           2.6%           2.2% | High<br>Solved with<br>Help<br>7.4%<br>4.8%<br>1.8%<br>19.8%<br>7.8%<br>6.1%<br>8.6%<br>3.6%<br>5.1%<br>6.4%<br>3.0%<br>5.9%<br>7.5% | Medium<br>Solved with<br>No Help<br>89.3%<br>94.8%<br>97.7%<br>74.2%<br>91.6%<br>91.4%<br>90.3%<br>93.1%<br>93.8%<br>93.3%<br>93.3%<br>97.0%<br>90.6%<br>89.2% | Low<br>Questions<br>Asked<br>20.8<br>68<br>4<br>182<br>0<br>0<br>14<br>0<br>0<br>14<br>0<br>0<br>0<br>14<br>0<br>0<br>0<br>14<br>0<br>0<br>0<br>0<br>0<br>0<br>0<br>0<br>0<br>0<br>0<br>0<br>0 | Mastery<br>Achieved<br>94.5%<br>100.0%<br>100.0%<br>100.0%<br>100.0%<br>100.0%<br>100.0%<br>100.0%<br>28.6%<br>100.0% |
| Student Mastery Details:<br>Student Name<br>Class Averages                                                                                                    | Time Spent<br>(Minutes)           270.1           291           134           669           199           163           378           198           466           218           46           295               | Items           Completed           296.6           229           221           399           308           280           545           247           371           328           66           307        | Requested<br>Solution           2.0%           0.4%           0.5%           4.8%           0.3%           0.0%           0.9%           2.8%           0.0%           0.0%           2.6% | High<br>Solved with<br>Help<br>7.4%<br>4.8%<br>1.8%<br>1.8%<br>19.8%<br>7.8%<br>6.1%<br>8.6%<br>3.6%<br>5.1%<br>6.4%<br>3.0%<br>5.9% | Medium<br>Solved with<br>No Help<br>89.3%<br>94.8%<br>97.7%<br>74.2%<br>91.6%<br>91.4%<br>90.3%<br>93.1%<br>93.8%<br>93.8%<br>93.3%<br>97.0%<br>90.6%          | Low 2<br>Questions<br>Asked<br>20.8<br>68<br>4<br>182<br>0<br>0<br>14<br>0<br>14<br>0<br>0<br>14<br>0<br>0<br>0<br>2<br>0<br>0                                                                 | Mastery<br>Achieved<br>94.5%<br>100.0%<br>100.0%<br>100.0%<br>100.0%<br>100.0%<br>100.0%<br>100.0%<br>28.6%           |

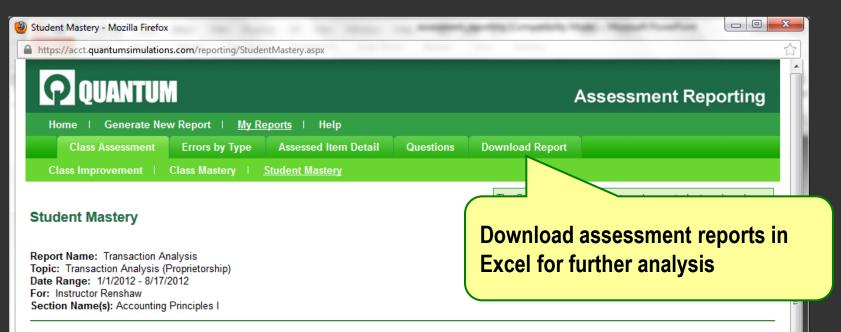

## Click on a student's name to view their "How Am I Doing?" Report

| Student Mastery Details: |                         |                    |                       | High <table-cell></table-cell> | Medium <table-cell></table-cell> | Low 2              | Incomplete <table-cell></table-cell> |
|--------------------------|-------------------------|--------------------|-----------------------|--------------------------------|----------------------------------|--------------------|--------------------------------------|
| Student Name             | Time Spent<br>(Minutes) | Items<br>Completed | Requested<br>Solution | Solved with<br>Help            | Solved with<br>No Help           | Questions<br>Asked | Mastery<br>Achieved                  |
| Class Averages           | 270.1                   | 296.6              | 2.0%                  | 7.4%                           | 89.3%                            | 20.8               | 94.5%                                |
|                          |                         |                    |                       |                                |                                  |                    |                                      |
| <u>A, Dan</u>            | 291                     | 229                | 0.4%                  | 4.8%                           | 94.8%                            | 68                 | 100.0%                               |
| <u>H, Meghan</u>         | 134                     | 221                | 0.5%                  | 1.8%                           | 97.7%                            | 4                  | 100.0%                               |
| K, Debbie                | 669                     | 399                | 4.8%                  | 19.8%                          | 74.2%                            | 182                | 100.0%                               |
| L. Cat                   | 199                     | 308                | 0.3%                  | 7.8%                           | 91.6%                            | 0                  | 100.0%                               |
| M, Alba                  | 163                     | 280                | 0.0%                  | 6.1%                           | 91.4%                            | 0                  | 100.0%                               |
| N, Kerry                 | 378                     | 545                | 0.9%                  | 8.6%                           | 90.3%                            | 14                 | 100.0%                               |
| P. Matthew               | 198                     | 247                | 2.8%                  | 3.6%                           | 93.1%                            | 0                  | 100.0%                               |
| R, Jeanette              | 466                     | 371                | 0.0%                  | 5.1%                           | 93.8%                            | 0                  | 100.0%                               |
| R, Sandi                 | 218                     | 328                | 0.0%                  | 6.4%                           | 93.3%                            | 0                  | 100.0%                               |
| <u>Т. Ту</u>             | 46                      | 66                 | 0.0%                  | 3.0%                           | 97.0%                            | 2                  | 28.6%                                |
| W. Michael               | 295                     | 307                | 2.6%                  | 5.9%                           | 90.6%                            | 0                  | 100.0%                               |
| <u>W. S</u>              | 160                     | 279                | 2.2%                  | 7.5%                           | 89.2%                            | 0                  | 100.0%                               |
| Y. Amanda                | 294                     | 276                | 11.6%                 | 6.2%                           | 80.4%                            | 0                  | 100.0%                               |
|                          |                         |                    |                       |                                |                                  |                    |                                      |
| Class Averages           | 270.1                   | 296.6              | 2.0%                  | 7.4%                           | 89.3%                            | 20.8               | 94.5%                                |

| Errors by Concept - Mozilla Firefox                                                                                                    | waters made integer                                               | er-arise             |             |
|----------------------------------------------------------------------------------------------------|-------------------------------------------------------------------|----------------------|-------------|
| https://acct.quantumsimulations.com/reporting/ErrorsByConcept.aspx                                                                                                    |                                                                   |                      |             |
| OUANTUM         Home       Generate New Report       My Reports       Help         Class Assessment       Errors by Type       Assessed Item Detail       Questions       Download |                                                                   | ment Re              | porting     |
| Errors by Type                                                                                                    | rors by Type Report analy<br>st common student error<br>selected. |                      |             |
| Accounting Equation:                                                                                                    |                                                                   |                      |             |
| Error Description                                                                                                    | Students Making<br>This Error                                     | Overall<br>Frequency | % of Errors |
| Reported an increase for an account when there should have been a decrease or vice versa.                                                                                          | 13                                                                | 188                  | 36.08%      |
| Included an account that is not involved in the transaction.                                                                                                    | 11                                                                | 99                   | 19.00%      |
| Put an account in the wrong A/L/E category.                                                                                                    | 12                                                                | 83                   | 15.93%      |
| Reported an incorrect amount for an account.                                                                                                    | 10                                                                | 81                   | 15.55%      |
| Put an account in the accounting equation more than once.                                                                                                    | 7                                                                 | 40                   | 7.68%       |
| Did not enter a numerical value amount.                                                                                                    | 5                                                                 | 30                   | 5.76%       |
| Accounting Journal:                                                                                                    |                                                                   |                      |             |
| Error Description                                                                                                    | Students Making<br>This Error                                     | Overall<br>Frequency | % of Errors |
| Put debit or credit amounts in the wrong journal column.                                                                                                    | 10                                                                | 48                   | 47.52%      |
| Included an account that is not involved in the journal entry.                                                                                                    | 8                                                                 | 16                   | 15.84%      |
| Did not put debits first in a journal entry.                                                                                                    | 6                                                                 | 11                   | 10.89%      |
| Put negative amounts for debits and credits in the journal.                                                                                                    | 5                                                                 | 10                   | 9.90%       |
| Entered the wrong debit or credit amount in the journal.                                                                                                    | 6                                                                 | 10                   | 9.90%       |
| Entered both a debit and credit amount for a single account.                                                                                                    | 4                                                                 | 4                    | 3.96%       |
| Answer amount entered could not be interpreted                                                                                                    | 2                                                                 | 2                    | 1.98%       |
| Accounting Ledger:                                                                                                    |                                                                   |                      |             |
| Accounting Leager.                                                                                                    |                                                                   | Overall              | % of Errors |
| Error Description                                                                                                    | Students Making<br>This Error                                     | Frequency            |             |
|                                                                                                    | Students Making<br>This Error<br>8                                | Frequency<br>31      | 79.49%      |
| Put debit or credit amounts in the wrong journal column.                                                                                                    | This Error 8                                                      | 31                   | 79.49%      |
| Put debit or credit amounts in the wrong journal column.<br>Entered both a debit and credit amount for a single account.                                                           | This Error                                                        |                      | 10.26%      |
| Put debit or credit amounts in the wrong journal column.                                                                                                    | This Error     8     2                                            | 31<br>4              |             |

| <mark>rr</mark> ors by Transaction Type - Mozilla Firefox             |                     | -                              | thing I served        | ana, madel 1                   | Second Pro-               |                                               |
|-----------------------------------------------------------------------|---------------------|--------------------------------|-----------------------|--------------------------------|---------------------------|-----------------------------------------------|
| https://acct.quantumsimulations.com/reporting/ErrorsByTransactionType | aspx                |                                |                       |                                |                           |                                               |
| <b>P</b> QUANTUM                                                      |                     |                                |                       | Ass                            | essmer                    | nt Reporting                                  |
| Home   Generate New Report   <u>My Reports</u>   Help                 |                     |                                |                       |                                |                           |                                               |
|                                                                       | Detail Our          |                                |                       |                                |                           |                                               |
| Class Assessment Errors by Type Assessed Iter                         | n Detall Que        | stions D                       | ownload Re            | eport                          |                           |                                               |
| Assessed Item Detail                                                  | -down               | furth                          | er wi                 | th mo                          | re                        | marizes student work<br>time period selected. |
| Data Banga: 1/1/2012 9/17/2012                                        | iled re<br>ors by T | •                              |                       |                                | e                         | Print                                         |
|                                                                       |                     |                                |                       |                                |                           |                                               |
| Accounting Equation                                                   |                     |                                |                       | High <table-cell></table-cell> | Medium                    | 2 Low 2                                       |
| Item                                                                  | Completed           | Failed to<br>Reach<br>Solution | Requested<br>Solution | Solved with<br>Help            | Solved<br>with No<br>Help | % of Class<br>Achieving Mastery               |
| Borrowed cash                                                         | 78                  | 1.3%                           | 2.6%                  | 14.1%                          | 82.1%                     | 100.0%                                        |
| Incurred expenses on account                                          | 97                  | 3.1%                           | 4.1%                  | 22.7%                          | 70.1%                     | 100.0%                                        |
| Made payment on account                                               | 93                  | 2.2%                           | 7.5%                  | 20.4%                          | 69.9%                     | 100.0%                                        |
| Owner investment                                                      | 110                 | 0.0%                           | 2.7%                  | 1.8%                           | 95.5%                     | 100.0%                                        |
| Owner withdrawal                                                      | 80                  | 1.3%                           | 1.3%                  | 17.5%                          | 80.0%                     | 100.0%                                        |
| Paid cash for equipment                                               | 61                  | 4.9%                           | 1.6%                  | 4.9%                           | 88.5%                     | 100.0%                                        |
| Paid cash for expenses                                                | 110                 | 0.9%                           | 2.7%                  | 37.3%                          | 59.1%                     | 92.3%                                         |
| Paid cash for supplies                                                | 56                  | 0.0%                           | 0.0%                  | 8.9%                           | 91.1%                     | 92.3%                                         |
| Paid in advance for expenses                                          | 74                  | 8.1%                           | 1.4%                  | 8.1%                           | 82.4%                     | 92.3%                                         |
| Performed services for cash                                           | 94                  | 0.0%                           | 0.0%                  | 29.8%                          | 70.2%                     | 92.3%                                         |
| Performed services on account                                         | 69                  | 0.0%                           | 4.3%                  | 13.0%                          | 82.6%                     | 92.3%                                         |
| Purchased building with cash and note                                 | 83                  | 1.2%                           | 1.2%                  | 14.5%                          | 83.1%                     | 92.3%                                         |
| Purchased equipment on account                                        | 50                  | 0.0%                           | 2.0%                  | 6.0%                           | 92.0%                     | 92.3%                                         |
| Purchased equipment with cash and note                                | 62                  | 0.0%                           | 0.0%                  | 9.7%                           | 90.3%                     | 92.3%                                         |
| Purchased furniture on credit                                         | 62                  | 0.0%                           | 0.0%                  | 8.1%                           | 91.9%                     | 92.3%                                         |
| Purchased inventory on account                                        | 43                  | 0.0%                           | 0.0%                  | 0.0%                           | 100.0%                    | 92.3%                                         |
| Purchased land with note                                              | 41                  | 0.0%                           | 0.0%                  | 2.4%                           | 97.6%                     | 92.3%                                         |
| Purchased supplies on account                                         | 59                  | 1.7%                           | 1.7%                  | 5.1%                           | 91.5%                     | 92.3%                                         |
| Received advance payment for services                                 | 61                  | 4.9%                           | 1.6%                  | 11.5%                          | 82.0%                     | 92.3%                                         |
| Received payment on account                                           | 59                  | 5.1%                           | 8.5%                  | 11.9%                          | 74.6%                     | 92.3%                                         |
| Sold equipment                                                        | 48                  | 2.1%                           | 6.3%                  | 4.2%                           | 87.5%                     | 92.3%                                         |
| Accounting Journal                                                    |                     |                                |                       | High <table-cell></table-cell> | Medium                    | 2 Low 2                                       |
| ltem                                                                  | Completed           | Failed to<br>Reach<br>Solution | Requested<br>Solution | Solved with<br>Help            | Solved<br>with No<br>Help | % of Class<br>Achieving Mastery               |
| Borrowed cash                                                         | 63                  | 1.6%                           | 3.2%                  | 7.9%                           | 87.3%                     | 100.0%                                        |
| Incurred expenses on account                                          | 79                  | 0.0%                           | 2.5%                  | 19.0%                          | 78.5%                     | 100.0%                                        |
| Made payment on account                                               | 79                  | 0.0%                           | 3.8%                  | 3.8%                           | 92.4%                     | 100.0%                                        |
| Owner investment                                                      | 83                  | 0.0%                           | 4.8%                  | 3.6%                           | 91.6%                     | 100.0%                                        |
| Owner withdrawal                                                      | 67                  | 1.5%                           | 10.4%                 | 7.5%                           | 80.6%                     | 100.0%                                        |
| Paid cash for equipment                                               | 47                  | 0.0%                           | 0.0%                  | 2.1%                           | 97.9%                     | 100.0%                                        |
| Paid cash for expenses                                                | 72                  | 1.4%                           | 2.8%                  | 5.6%                           | 90.3%                     | 92.3%                                         |

| Questions - Mozilla Firefox                                                                                                    |                                    |             | n :                              | n mar Manut         |                          |
|----------------------------------------------------------------------------------------------------|------------------------------------|-------------|----------------------------------|---------------------|--------------------------|
| https://acct.quantumsimulations.com/reporting/Ques                                                                                                    | tions.aspx                         |             |                                  |                     |                          |
| <b>QUANTUM</b>                                                                                                    |                                    |             |                                  | Assessme            | nt Reporting             |
| Home   Generate New Report   <u>My R</u>                                                                                                    | <u>Reports</u>   Help              |             |                                  |                     |                          |
| Class Assessment Errors by Type                                                                                                    | Assessed Item Detail               | uestions Do | wnload Rep                       | ort                 |                          |
| Questions                                                                                                    |                                    |             | ions Report ra<br>or the time pe |                     | l by students when using |
| Report Name: Transaction Analysis<br>Topic: Transaction Analysis (Proprietorship)<br>Date Range: 1/1/2012 - 8/17/2012<br>For: Instructor Renshaw<br>Section Name(s): Accounting Principles I | View Frequently<br>Student Questio |             |                                  |                     | Print                    |
| Analyzing the Event                                                                                                    |                                    |             |                                  |                     |                          |
| Que                                                                                                    | estion                             |             | Frequency                        | # of Students Asked | % of Questions Asked     |
| Will this cause liabilities or equity to change?                                                                                                    |                                    |             | 94                               | 4                   | 47.72%                   |
| How will this affect the company's assets?                                                                                                    |                                    |             | 81                               | 3                   | 41.12%                   |
| What accounts are affected in this step?                                                                                                    |                                    |             | 20                               | 3                   | 10.15%                   |
| How do I check if this transaction kept the account                                                                                                    | ing equation in balance?           |             | 2                                | 1                   | 1.02%                    |
|                                                                                                    |                                    |             |                                  |                     |                          |
| Financial Statements                                                                                                    |                                    |             |                                  |                     |                          |
|                                                                                                    | estion                             |             | Frequency                        | # of Students Asked | % of Questions Asked     |
| Does this transaction affect the balance sheet?                                                                                                    | 10                                 |             | 13                               | 2                   | 30.23%                   |
| Does this transaction affect the cash flow statement                                                                                                    |                                    |             | 10                               | 1                   | 23.26%                   |
| Does this transaction affect the income statement?                                                                                                    |                                    |             | 10                               | 2                   | 23.26%                   |
| Does this transaction affect the statement of retained                                                                                                    | eo earnings?                       |             | 10                               | 1                   | 23.26%                   |
| Potential Misconceptions                                                                                                    |                                    |             |                                  |                     |                          |
| Que                                                                                                    | estion                             |             | Frequency                        | # of Students Asked | % of Questions Asked     |
| Does recording an expense always mean assets an                                                                                                    | re reduced?                        |             | 27                               | 3                   | 90.00%                   |
| Shouldn't we have used Notes Payable instead of A                                                                                                    | Accounts Payable?                  |             | 3                                | 3                   | 10.00%                   |
|                                                                                                    |                                    |             |                                  |                     |                          |

-

## Want to learn more? Call 1-800-577-9040 email: <u>sales@quantumsimulations.com</u>

| 🕲 Quantu <mark>m Simulations Re</mark> ports - Mozilla Firefox                                                                                                    |                                                                                                    |
|----------------------------------------------------------------------------------------------------|----------------------------------------------------------------------------------------------------|
| https://acct.quantumsimulations.com/reporting/Default.aspx                                                                                                    |                                                                                                    |
| EQUANTUM                                                                                                    | Assessment Reporting                                                                                                    |
| Image: Sector Sector Secto | Acome         Intum offers detailed assessment reports by tutoring topic to:         Measure class improvement.         Measure class mastery.         View common conceptual errors.         View frequently asked student questions.         Assign credit based on student work completed and level of mastery achieved.         View individual student "How am I doing?" reports for remediation.         view asample assessment report visit:         //www.quantumsimulations.com/pdfs/assessment_reporting.pdf         equest a report, click       Generate New Report         stions? Contact Quantum Support at <a href="http://www.quantumsimulations.com/support">http://www.quantumsimulations.com/support</a> |
|                                                                                                    | © Copyright Quantum Simulations, Inc. All rights reserved.<br>ng Engines. Quantum Tutors, Quantum Assessment Advisors and Quantum Mentors<br>int-pending technologies and are registered trademarks © of Quantum Simulations, Inc<br>Acknowledgments                                                                                                    |